### **Programming with**

**L** ogic **I** nheritance **F** unctions **E** quations

**(An Introduction)**

**Hassan A¨ıt-Kaci**

Simon Fraser University Intelligent Sofware Group

# **Outline**

- History
- Generalities
- LIFE's Basic Data Structure:  $\psi$ -Terms
- Predicates
- Functions
- Sorts
- Toy Programming Examples
- Conclusion

LIFE was originally conceived ca. 1986 by Hassan Aït-Kaci and colleagues at MCC, in Austin, Texas.

#### · Idea:

Reconcile programming with predicate logic, functions, and structured object inheritance.

#### • Key:

Use a universal, simple, but powerful, formal data structure called  $\psi$ -term.

#### $\bullet$  How?

By solving equational and entailment constraints over order-sorted feature graphs.

Still LIFE was the first prototype of LIFE, done at MCC in 1987-88 by David Plummer in Quintus Prolog.

· Idea:

To experiment with the prototype to have a feel of worth.

• Plus:

Fun to see it work, surprising convenience, fixed the syntax.

• Minus:

Incomplete, slow, and MCC proprietary.

Wild LIFE is the successor of Still LIFE, done by Richard Meyer at Digital's Paris Research Laboratory in C.

Idea:

Full independent reimplementation in C.

Plus:

Much more complete, reasonably fast, good user conveniences, convincingly solid to support serious applications.

• Minus:

Interpreted, big, still incomplete (not by much).

A compiler is currently in the works...

Wild LIFE Contributors:

- Richard Meyer 90% of Wild LIFE, and the compiler
- Peter Van Roy the missing 10%, and the compiler
- Bruno Dumant graphics toolkit, term expansion, static analyzer
- Jean-Claude Hervé basic X interface
- Kathleen Milsted LIFE shell
- Andreas Podelski theorems, theorems, theorems...
- Hassan Aït-Kaci watching the rest work and taking all the credit!

## **Generalities**

LIFE is a generalization of Prolog: most Prolog program run under LIFE.

Same syntactic conventions:

- $\bullet$  variables are capitalized (or start with  $\gimel$ )
- other identifiers start with a lower-case letter
- the unification predicate is =
- defining Horn clauses uses **:-**
- the cut control operator is **!**
- $e$  etc.

Except for these differences:

- queries are terminated with a **?**
- assertions are terminated with a **.**

#### **-Terms**

- **42**
- **int**
- **-5.66**
- **real**
- **"a piece of rope"**
- **string**
- **foo bar**
- **'%\* PsyCH(a)oTic\*\*SyMboL!'**
- **date(friday,13)**
- **date(1 => friday, 2 => 13)**
- **freddy(nails => long,face => ugly)**
- **[this,is,a,list]**
- **cons(this,cons(too,[]))**

## **Sorts**

Sorts are the data constructors of LIFE.

Sorts are partially ordered by < | in a sort hierarchy

**@** is the most general sort  $(T)$ .

 $\{\}$  is the least sort  $(\perp)$ .

values are sorts like all others.

# **Variables and Tags**

Like Prolog,  $LIFE's$  variables start with  $\square$  or an upper case letter,

Unlike Prolog, LIFE's variables are not restricted to appear only as leaves of terms.

Thus, variables can be used as (reference) tags within a  $\psi$ -term's structure.

They are used as explicit handles for referencing the part of  $\psi$ -term they tag.

These references may be cyclic; that is, a variable may occur within a  $\psi$ -term tagged by it.

# **Variables and Tags**

Tagging of a  $\psi$ -term **t** by a variable **x** is of the form **X:t**.

If a variable occurs not as a  $\psi$ -term's tag but as a simple isolated variable, it is implicitly be tagging  $\top$ , exactly as if it had been written **X:@**.

If the same variable needs to be constrained to be the conjunction of two terms, it is written using the **&** connective, as in **X:t1&t2**. This is equivalent to writing **X=t1, X=t2**.

# **Disjunctive terms**

A disjunctive term is an expression of the form:

**{t1; ... ;tn}**

 $n \geq 0$ , where each **ti** is either a  $\psi$ -term or a disjunctive term.

In Wild LIFE, disjunctive terms are enumerated using a left-right depth-first backtracking strategy, exactly as Prolog's (and LIFE's!) predicate level resolution.

- $A = \{1; 2; 3\}$ ? is like  $A = 1; A = 2; A = 3$ ? where **;** signifies "or" in Edinburgh Prolog syntax.
- $\bullet$   $\mathbf{p}$ ( $\{a; b\}$ ). is like asserting  $\mathbf{p}$ (a).  $\mathbf{p}$ (b).
- **write(vehicle&four wheels)?** first prints **car** then on backtracking will print **truck**.

# **Backtrackable Tag Assignment**

The statement **X<-Y** overwrites **X** with **Y**.

The tags **X** and **Y** reference standard (backtrackable)  $\psi$ -terms.

Backtracking past this statement will restore the original value of **X**.

For example:

```
> X=5,(X <- 6;X <- 7),write(X),nl,fail?
6
7
*** No
>
```
This predicate is very useful for building ''black boxes'' that have clean logical behavior when viewed from the outside but that need destructive assignment to be implemented efficiently.

#### **Sort intersection**

```
bike <| two_wheels.
bike <| vehicle.
truck <| four_wheels.
truck <| vehicle.
car <| four_wheels.
car <| vehicle.
toy_car <| four_wheels.
rolls_royce <| car.
```
- **two wheels** ^ **vehicle** <sup>=</sup> **bike**
- $\bullet$  four\_wheels  $\land$  vehicle  $=$   $\{car; \texttt{truck}\}$
- $\bullet$  two wheels  $\land$  four wheels  $=$   $\perp$
- **rolls royce** ^ **car** <sup>=</sup> **rolls royce**
- **truck** ^ **@** <sup>=</sup> **truck**

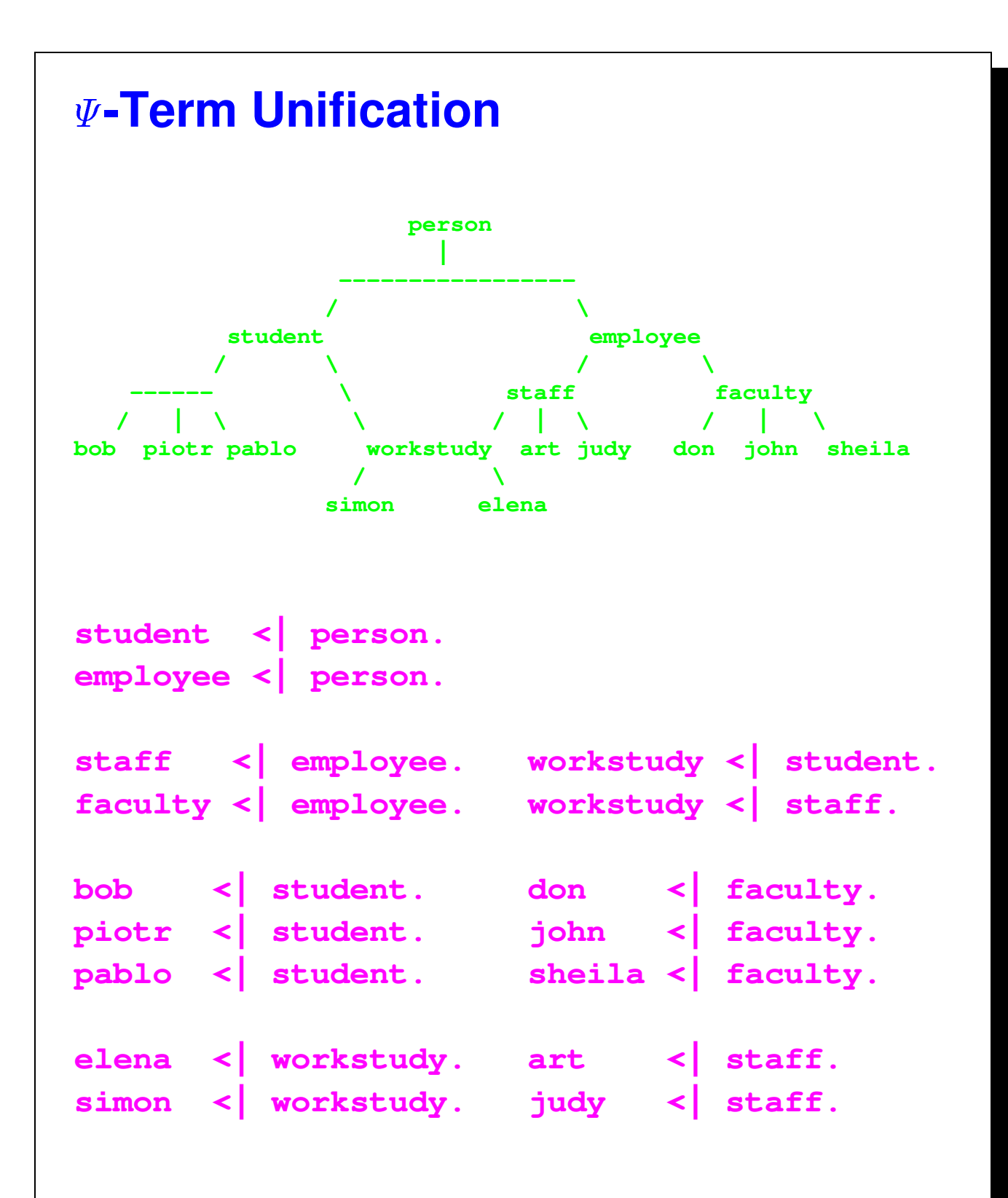

```
	 -Term Unification
X = student
     (roommate => employee(rep => S),
      advisor => don(secretary => S)),
Y = employee
     (advisor => don(assistant => A),
      roommate => S:student(rep => S),
      helper => simon(spouse => A)),
X= Y?
X = workstudy
        (advisor => don
                      \textsf{(assignment} \Rightarrow \_\textsf{A},secretary => _B: workstudy
                                           (rep => _B)),
        helper => simon(spouse => _A),
        roommate => _B),
Y = X.
```
## **Predicates**

LIFE's predicates are defined exactly as Prolog's, except that terms are replaced by  $\psi$ -terms.

They are executed using  $\psi$ -term unification.

```
> truck <| vehicle.
*** Yes
> mobile(vehicle).
*** Yes
> useful(truck).
*** Yes
> mobile(X),useful(X)?
*** Yes
X = truck.
```
## **Compatibility with Prolog**

A difference with Prolog is that LIFE terms have no fixed arity.

```
pred(A,B,C) :- write(A,B,C).
```
In (SICStus) Prolog:

```
?- pred(1,2,3).
123
?- pred(A,B,C).
_26_60_94
?- pred(A,B,C,D).
WARNING: predicate 'pred/4' undefined.
?- pred(A,B).
WARNING: predicate 'pred/2' undefined.
```
#### **Compatibility with Prolog**

```
In Wild LIFE:
> pred(1,2,3)?
123
*** Yes
> pred(A,B,C)?
@@@
*** Yes
A = \emptyset, B = \emptyset, C = \emptyset.
--1>
*** No
> pred(A,B,C,D)?
@@@
*** Yes
A = \emptyset, B = \emptyset, C = \emptyset, D = \emptyset.
--1>
*** No
> pred?
@@@
*** Yes
```
# **User interaction**

Interaction with user is more flexible than Prolog's: Once a query is answered, a user can extend it in the current context by entering:

 $\langle CR \rangle$  to abandon this query and go back to the previous level,

**;** to force backtracking and look for another answer,

a goal followed by **?** to extend this query,

**.** to pop to top-level from any depth.

**Example:**

```
father(john,harry).
father(john,mike).
father(harry,michael).
```

```
grandfather(X,Y) :- father(X,Z),
                    father(Z,Y).
```
#### **User interaction**

```
> grandfather(A,B)?
*** Yes
A = john, B = michael.
--1> father(A,C)?
*** Yes
A = john, B = michael, C = harry.
----2> ;
*** Yes
A = john, B = michael, C = mike.
----2> ;
*** No
A = john, B = michael.
--1> father(C,B)?
*** Yes
A = john, B = michael, C = harry.
----2> father(A,C)?
*** Yes
A = john, B = michael, C = harry.
------3>
*** No
A = john, B = michael, C = harry.
----2> .
>
```
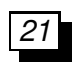

## **Functions**

LIFE's function are defined exactly as rewrite rules transforming  $\psi$ -terms into  $\psi$ -terms.

They are executed using  $\psi$ -term matching, NOT unification.

```
fact(0) \rightarrow 1.fact(N:int) \rightarrow N*fact(N-1).
```

```
> write(fact(5))?
120
*** Yes
```
#### **Residuation**

```
> A=fact(B)?
*** Yes
A = \emptyset, B = \emptyset ~.
--1> B=real?
*** Yes
A = \emptyset, B = \text{real} \sim.
----2> B=5?
*** Yes
A = 120, B = 5.
------3>
*** No
A = \emptyset, B = real \sim.
----2> A=123?
*** Yes
A = 123, B = real~.
------3> B=6?
*** No
A = 123, B = real~.
------3>
```
## **Functions**

Functions are deterministic---no value guessing nor backtracking.

Calling **f(foo,bar)** skips definition **f(X,X) -> ...** if **foo** and **bar** are non-unifiable; otherwise, it residuates. It will use it only if, and when, the two args are unified by the context.

Arithmetic functions are inverted---e.g., the goal **0=B-C** causes **B** and **C** to be unified.

 $>$  A = F(B), F = /(2=>A), A = 5? **\*\*\* Yes**  $A = 5$ ,  $B = 25$ ,  $F = / (2 \Rightarrow A)$ .

Note that here **/** (division) is curryed before being inverted.

## **Currying**

Currying is not the same as residuation, because the result of currying is a function, not  $\top$ .

In curryed form,  $f(a \Rightarrow X, b \Rightarrow Y)$  is:

 $f(a \implies X)$  &  $g(b \implies Y)$ 

but also:

 $f(b \implies Y)$  &  $\theta(a \implies X)$ 

Argument order is irrelevant!

```
> f(X, Y, Z) \rightarrow [X, Y, Z].*** Yes
> A=f(a,3 => c)?
*** Yes
A = f(a, 3 \implies c).
-1> A=f(2 => b)?
*** Yes
A = [a,b,c].
```
### **Functional variables**

Functional variables are allowed.

That is, a functional expression may have a variable where a root symbol is expected.

```
map(F,[]) -> [].
map(F, [H|T]) \rightarrow [F(H) | map(F, T)].> L=M(F,[1,2,3,4])?
*** Yes
F = 0, L = 0, M = 0 ~.
--1> M=map?
*** Yes
F = 0 \sim \sim , L = [0, 0, 0, 0], M = map.
----2> F= +(2=>1)?
*** Yes
F = +(2 \implies 1), L = [2,3,4,5], M = map.
------3>
```
### **Functions**

Residuation, currying, and functional variables give functions extreme flexibility:

```
quadruple -> *(2=>4).
pick_arg({5;3;7}).
pick_func({quadruple;fact}).
test :- R=F(A),
        pick_arg(A),
        pick_func(F),
        write("function ",F,
               " applied to ",A,
               " is ",R),
        nl,
        fail.
```
#### **Functions**

**> test? function \*(2 => 4) applied to 5 is 20 function fact applied to 5 is 120 function \*(2 => 4) applied to 3 is 12 function fact applied to 3 is 6 function \*(2 => 4) applied to 7 is 28 function fact applied to 7 is 5040 \*\*\* No**

### **Quote and eval**

LIFE's functions use eager evaluation. This can be prevented using a quoting operator **'**.

```
> X =1+2?
*** Yes
X = 3.
--1> Y='(1+2)?
*** Yes
X = 3, Y = 1 + 2
```
Dually, a function called **eval** may be used to compute the result of a quoted form.

**----2> Z=eval(Y)? \*\*\* Yes**  $X = 3$ ,  $Y = 1 + 2$ ,  $Z = 3$ .

Note that **eval** does not modify the quoted form.

Another function called **evalin** works like **eval** but evaluates the expression side-effecting it ''in-place.''

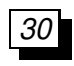

# **Arbitr-Arity**

```
In LIFE everything is a \psi-term!
```
This can be exploited to great benefit to express that some predicates or functions take an unspecified number of arguments.

```
S:sum -> add(features(S),S).
add([H|T],V) \rightarrow V.H+add(T,V).add([],V) -> 0.
> X = sum(1,2,3,4)?
*** Yes
X = 10.
--1> Y=sum(1,2,3,4,5)?
*** Yes
X = 10, Y = 15.
----2>
```
One can attach properties to sorts: attributes or arbitrary relational or functional dependency constraints.

These properties will be verified during execution, and also inherited by subsorts.

```
> :: person(age => int).
*** Yes
> man <| person.
*** Yes
> A=man?
*** Yes
A = man(\text{age} \Rightarrow int).
--1>
```

```
Constrained sorts
:: vehicle(make => string,
           number_of_wheels => int).
:: car(number_of_wheels => 4).
car <| vehicle.
> X=car?
*** Yes
X = car(make => string,
       number_of_wheels => 4).
--1>
```

```
Constrained sorts
man := person(gender => male).
is sugaring for:
man <| person.
:: man(gender => male).
tree := { leaf ; node(left => tree,
                       right => tree) }.
is sugaring for:
leaf <| tree.
node <| tree.
:: node(left => tree, right => tree).
```

```
:: rectangle(long_side => L:real,
              short_side => S:real,
              area => L*S).
square := rectangle(side => S,
                     long_side => S,
                     short_side => S).
> R=rectangle(area => 16,
               short_side => 4)?
*** Yes
R = rectangle(area => 16,
               long_side => 4,
               short_side => 4).
--1> R=square?
*** Yes
R = square(area => 16,
           long_side => _A: 4,
           short_side => _A,
           side \Rightarrow A.
   ----2>
```

```
:: devout(faith => F, pray_to => X)
 | holy_figure(F,X).
holy_figure(muslim,allah).
```

```
holy_figure(jewish,yahveh).
holy_figure(christian,jesus_christ).
```

```
> X=devout?
*** Yes
X = devout(faith => muslim,
           pray_to => allah).
--1> ;
*** Yes
X = devout(faith => jewish,
           pray_to => yahveh).
--1> ;
*** Yes
X = devout(faith => christian,
           pray_to => jesus_christ).
--1> ;
*** No
```

```
Constrained sorts
Impromptu demons:
```

```
> :: I:int | write(I," ").
*** Yes
> A=5*7?
5 7 35
*** Yes
A = 35.
--1> B=fact(5)?
5 1 4 1 3 1 2 1 1 1 0 1 1 2 6 24 120
*** Yes
A = 35, B = 120.
----2>
> :: C:cons | write(C.1), nl.
*** Yes
> A=[a,b,c,d] ?
d
c
b
a
```

```
*** Yes
A = [a,b,c,d].
```
Recursive sorts can also be defined. For example, the (built-in) list sort is defined as:

```
list := \{[] ; [@|list]\}.
```
But there is a safe form of recursion and an unsafe one:

- safe recursion: the recursive occurrence of the sort is in a strictly more specific sort.
- unsafe recursion: the recursive occurrence of the sort is in an equal or more general sort.

Example of unsafe recursion:

```
:: person(best_friend => person).
```
This loops for ever...

Temporary workaround (hmm... hack!) is to specify:

**> delay\_check(person)?**

That will prevent checking the definition of **person** if it has no attributes.

```
:: P:person(best_friend => Q:person)
 | get_along(P,Q).
*** Yes
> delay_check(person)?
*** Yes
> cleopatra := person(nose => pretty,
                       occupation => queen).
*** Yes
> julius := person(last_name => caesar).
*** Yes
> get_along(cleopatra,julius).
*** Yes
> A=person?
*** Yes
A = person.
--1> A=@(nose => pretty)?
*** Yes
A = cleopatra(best_friend => julius,
              nose => pretty,
              occupation => queen).
```
It is important to relate LIFE's concepts to concepts that are empirically known in O-O programming, like that of class and instance.

Classes are declared by sort definitions:

```
:: class(field1=>value1,
         field2=>value2,
         ...).
```
Like a **struct**, this adds fields to a class definition.

To say that **class1** inherits all properties of **class2**:

```
class1 <| class2.
```
Instances are created by mentioning the class name in the program. For example, executing:

#### **> X=int?**

creates an instance of the class **int**. Each mention of **int** creates a fresh instance. Therefore, executing:

**> X=int, Y=int?**

creates two different instances of the class **int** in **X** and **Y**. We can do:

```
> X=int, Y=int, X=56, Y=23?
```
This would not be possible if **X** and **Y** were the same instance.

Wild LIFE assumes that mentioning a class name in the program always creates a fresh instance that is different from all other instances of the class.

For example:

#### **> X=23, Y=23?**

creates two different instances of the class **23**.

If we have the function defined as:

 $f(A, A) \rightarrow 1$ .

then the call **f(X,Y)** will not fire, since **X** and **Y** are different instances.

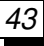

To make **f(X,Y)** fire, **X** and **Y** must be the same instance.

In Wild LIFE, the only way to do this is to unify them explicitly:

**> X=23, Y=23, X=Y, write(f(X,Y))?**

will write **1** (*i.e.*, the function **f** will fire).

#### **Hamming numbers**

```
mult_list(F,N,[H|T]) ->
        cond(R:(F*H) =< N,
             [R|mult_list(F,N,T)],
             []).
merge(L,[]) -> L.
merge([],L) -> L.
merge(L1:[H1|T1],L2:[H2|T2]) ->
        cond(H1 =:= H2,
             [H1|merge(T1,T2)],
             cond(H1 > H2,
                   [H2|merge(L1,T2)],
                   [H1|merge(T1,L2)])).
hamming(N) ->
        S:[1|merge(mult_list(2,N,S),
                   merge(mult_list(3,N,S),
                          mult_list(5,N,S)))].
> H=hamming(26)?
H = [1,2,3,4,5,6,8,9,10,12,15,16,18,20,24,25]
*** Yes
>
```
#### **Quick Sort**

```
q_sort(L,order => O)
   -> undlist(dqsort(L,order => O)).
undlist (X \ Y) \rightarrow X \ | \ Y=[].dqsort([]) -> L\L.
dgort([H|T], order \Rightarrow 0)-> (L1\L2)
    | (Less,More)=split(H,T,([],[]),order => O),
       (L1\mid H|L3]) =dqsort (Less, order => 0),
       (L3\L2) =dqsort(More,order => O).
split(@,[],P) -> P.
split(X, [H|T], (less, More), order \Rightarrow 0)-> cond(O(H,X),
            split(X,T,([H|Less],More),order => O),
            split(X, T, (Less, [H|More]), order => 0)).
```
#### **SEND+MORE=MONEY**

```
solve :-
      % M=0 is uninteresting:
          M=1,
      % Arithmetic constraints:
          C3 + S + M = 0 + 10*M,
          C2 + E + O = N + 10*C3,
          C1 + N + R = E + 10 \times C2D + E = Y + 10*CI,% Disequality constraints:
          diff_list([S,E,N,D,M,O,R,Y]),
      % Generate binary digits:
          C1=carry,
          C2=carry,
          C3=carry,
      % Generate decimal digits:
          S=decimal, E=decimal,
          N=decimal, D=decimal,
          O=decimal, R=decimal,
          Y=decimal,
```
#### **SEND+MORE=MONEY**

```
% Print the result:
          nl, write(" SEND ",S,E,N,D), nl,
              write("+MORE +",M,O,R,E), nl,
              write("----- -----"), nl,
              write("MONEY ",M,O,N,E,Y), nl,
      % Fail to iterate:
          fail.
decimal -> {0;1;2;3;4;5;6;7;8;9}.
carry -> {0;1}.
diff_list([]).
diff_list([H|T]) :-
        generate_diffs(H,T),
        diff_list(T),
        H=<9,
        H>=0.
generate_diffs(H,[]).
generate_diffs(H,[A|T]) :-
        generate_diffs(H,T),
        A = \equiv \equiv H.
```
### **Dictionary**

```
delay_check(tree)?
:: tree(name => string,
         def => string,
         left => tree,
         right => tree).
contains (tree (name \Rightarrow N, def \Rightarrow D), N, D).
contains (T:tree (name => N), Name, Def)
    :- cond(N $> Name,
             contains(T.left, Name, Def),
             contains(T.right, Name, Def)).
```
#### **Dictionary**

```
test_dictionary :-
        CN = "cat", CD = "furry feline",
        DN = "dog", DD = "furry canine",
% Insert cat definition
       contains(T,CN,CD),
% Insert dog definition
       contains(T,DN,DD),
% Look up cat definition
        contains(T,CN,Def),
        nl,write("A ",CN," is a ",Def),nl,!.
```
**> test\_dictionary?**

**A cat is a furry feline**

**\*\*\* Yes**

#### **Primes**

```
prime := P:int
           | factors(P) = one.
factors (N) \rightarrow cond(N < 2,{},
               factors_from(N,2)).
factors_from(N:int,P:int) ->
        cond(P*P > N,one,
              cond(R:(N/P) =:= floor(R),
                   many,
                    factors\_from(N, P + 1)).
primes_to(N:int) :-
        write(int_to(N) & prime),
        nl, fail.
int_to(N:int) ->
        cond(N < 1,
              {},
              \{1; 1 + \text{int\_to(N-1)}\}\.
```
#### **Primes**

- **> primes\_to(30)?**
- **2: prime**
- **3: prime**
- **5: prime**
- **7: prime**
- **11: prime**
- **13: prime**
- **17: prime**
- **19: prime**
- **23: prime**
- **29: prime**

**\*\*\* No**

**>**

```
PERT Scheduling
```
Define the class of activity objects:

```
:: A:activity( duration => D:real,
               earlyStart => earlyCalc(R),
               lateStart => {1e500;real},
               prerequisites => R:{[];list} )
| !, lateCalc(A,R).
```
Wait until the value is an integer before assigning it:

```
assign(A,B:int) -> succeed | A<-B.
```
# **PERT Scheduling**

Pass 1: Calculate the earliest time that A can start.

```
earlyCalc([]) -> 0.
earlyCalc([B|ListOfActs]) ->
        max(B.earlyStart+B.duration,
            earlyCalc(ListOfActs)).
```
Pass 2: Calculate the latest time that A's prerequisites can start and still finish before A starts.

```
lateCalc(A,[]) -> succeed.
lateCalc(A,[B:activity|ListOfActs])
    -> lateCalc(A,ListOfActs)
      | assign(LSB:(B.lateStart),
       min(LSB, A.earlyStart-B.duration)).
```
# **PERT Scheduling**

A sample input for the PERT scheduler: any permutation of the specified order of activities would work, illustrating that calculations in LIFE do not depend on order of execution.

```
schedule :-
A1=activity(duration=>10),
A2=activity(duration=>20),
A3=activity(duration=>30),
A4=activity(duration=>18,prerequisites=>[A1,A2]),
A5=activity(duration=>8 ,prerequisites=>[A2,A3]),
A6=activity(duration=>3 ,prerequisites=>[A1,A4]),
A7=activity(duration=>4 ,prerequisites=>[A5,A6]),
visualize([A1,A2,A3,A4,A5,A6,A7]).
```
## **PERT Scheduling**

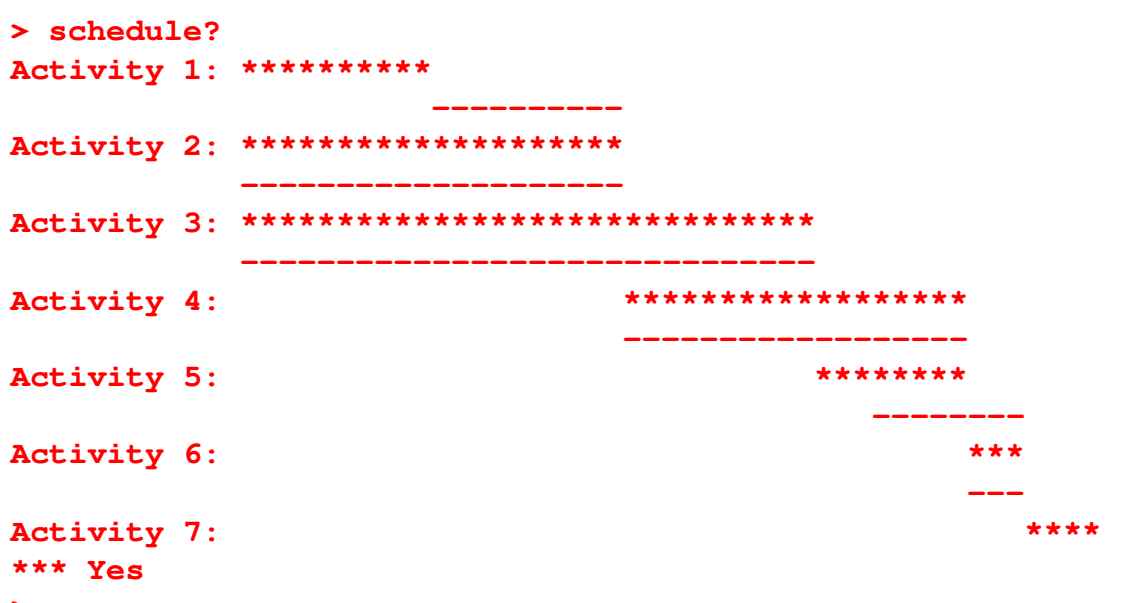

**>**

## **Encapsulated programming**

Create a routine that behaves like a process with encapsulated data. The caller cannot access the routine's local data except through the access functions (''methods'') provided by the routine.

Initialization:

```
new_counter(C) :- counter(C,0).
```
Access predicate:

 $send(X, C)$  :-  $C=[X|C2]$ ,  $C<-C2$ .

# **Encapsulated programming** The

counter:

```
counter([inc|S],V)
      -> counter(S,V+1).
counter([set(X)|S],V)
      -> counter(S,X).
counter([see(X)|S],V)
       -> counter(S,V) | X=V.
counter([stop|S],V)
       -> true
        | write("Counter stopped.").
counter([],V)
       -> true
        | write("Counter end-of-stream.").
counter([_|S],V)
       -> counter(S,V)
        | write("Unknown message."), nl.
```
#### **Encapsulated programming**

Access to the process is by a logical variable. The internal state of the process is the value of the counter, which is held in the second argument.

```
> new_counter(C)?
*** Yes
C = \mathbb{R} \setminus \mathbb{R}.
--1> send(inc,C)?
*** Yes
C = \mathbf{e}.
----2> send(inc,C)?
*** Yes
C = \mathbb{C} ~.
 ------3> send(see(X),C)?
*** Yes
C = \mathbb{C}^{\sim}, X = 2.--------4>
```
This creates a new counter object (with initial value 0) which is accessed through **C**. The counter is incremented twice and then its value is accessed.

A simple term expansion facility:

**op(1200,xfx, --> )?**

```
(A --> B) :-
  Rule = ( gram(A&@(L:[]),In,Out)
            :- expand(B,In,Out,L) ),
  assert(Rule).
```

```
expand((A,B),In,Out,History)
   -> gram(A,In,Out2),
      expand(B,Out2,Out,H2) |
      History <- [A|H2].
```

```
expand(A,In,Out,H)
   -> gram(A,In,Out)
    | H <- [A].
```

```
Tiny linguistics
The main call is:
gram(Analysis,Instream,Leftover)
dynamic(gram)?
gram(A: @ (X), [X|T], T) :- X :=< A.
analyse(P) :-
        gram(A,P,[]),
        pretty_write(A),nl,nl,
        fail.
```
A tiny French grammar:

```
phrase --> sujet,
           verbe_intransitif_?
phrase --> sujet,
           verbe_transitif_,
           complement_d_objet ?
phrase --> sujet,
           pronom_,
           verbe_transitif_?
phrase --> sujet,
           verbe_transitif_indirect_,
           complement_d_objet_indirect ?
phrase --> sujet,
           verbe_etre_,
           adjectif_?
```

```
complement_d_objet --> groupe_nominal ?
complement_d_objet_indirect
         --> conjonction_,
             groupe_nominal ?
sujet --> groupe_nominal ?
groupe_nominal --> article_,
                   nom_commun_?
groupe_nominal --> article_,
                   nom_commun_,
                   adjectif_postfixe_?
groupe_nominal --> article_,
                   adjectif_prefixe_,
                   nom_commun_?
groupe_nominal --> nom_propre_?
```

```
Tiny linguistics
Higher classes of words:
adjectif_postfixe_ <| adjectif_.
adjectif_prefixe_ <| adjectif_.
article_indefini_ <| article_.
nom_propre_ <| etre_anime_.
verbe_etre_ <| verbe_transitif_.
```
A lexicon of word sorts:

```
a <| conjonction_.
a <| verbe_transitif_.
anglais <| adjectif_postfixe_.
anglais <| nom_commun_.
animal <| etre_anime_.
apres <| conjonction_.
article <| nom_commun_.
belle <| adjectif_prefixe_.
belle <| nom_commun_.
blanc <| adjectif_postfixe_.
blanche <| adjectif_postfixe_.
blanche <| femme. % Special!
...
femme <| personne.
fille <| personne.
francais <| adjectif_postfixe_.
francais <| nom_commun_.
garcon <| personne_.
```

```
Tiny linguistics
A lexicon of word sorts:
...
la <| article_.
la <| pronom_.
le <| article_.
le <| pronom_.
les <| pronom_.
...
noir <| adjectif_postfixe_.
noir <| homme. % Special!
noire <| adjectif_postfixe_.
...
porte <| nom_commun_.
porte <| verbe_transitif_.
...
voile <| nom_commun_.
voile <| verbe_transitif_.
```

```
demo :- analyse([la,femme,blanche,porte,le,voile]).
demo :- analyse([richard,est,un,noir,blanc]).
demo :- analyse([richard,est,noir]).
```

```
> demo?
```

```
phrase([sujet([groupe_nominal
                   ([article_(la),
```

```
nom_commun_(femme),
```

```
adjectif_postfixe_(blanche)])]),
```

```
verbe_transitif_(porte),
```
**complement\_d\_objet**

**([groupe\_nominal**

```
([article_(le),
 nom_commun_(voile)])])])
```

```
phrase([sujet([groupe_nominal([nom_propre_(richard)])]),
        verbe_transitif_(est),
        complement_d_objet
            ([groupe_nominal
                  ([article_(un),
                    nom_commun_(noir),
                    adjectif_postfixe_(blanc)])])])
```

```
phrase([sujet([groupe_nominal([nom_propre_(richard)])]),
        verbe_etre_(est),
        adjectif_(noir)])
```
# **Conclusion**

LIFE is still an experimental language. Nevertheless, it offers conveniences meant to reconcile different programming styles.

It is particularly suited for:

- natural linguistics
- constrained graphics
- expert systems

There are other feature to complement it with like:

- other CLP constraint domains (arithmetic, boolean, finite domains, intervals)
- better language features (extensional sorts, partial features, lexical scoping, method encapsulation, etc...)

This is just a beginning...